## **Exécuter un programme ISO**

## **CETTE OPERATION REQUIERT TOUTE VOTRE ATTENTION. SOYEZ CONCENTRE. SI VOUS ETES EN BINOME DESIGNER UN RESPONSABLE OU PILOTE DE LA MACHINE**

## **IL EST IMPERATIF DE LIRE LA PROCEDURE TOTALEMENT AVANT D'EXECUTER LE PROGRAMME**

VERIFIEZ QUE LE POTENTIOMETRE DES AVANCES EST 2 %

SUR L'ECRAN DE LA TABLETTE APPUYEZ SUR LA TOUCHE

**Le programme commence à s'exécuter** 

OUVRIR PROGRESSIVEMENT LE POTENTIOMETRE DES AVANCES

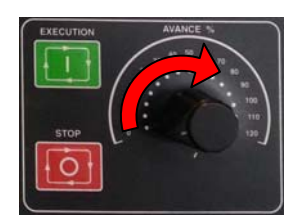

Ne pas dépasser 50 %

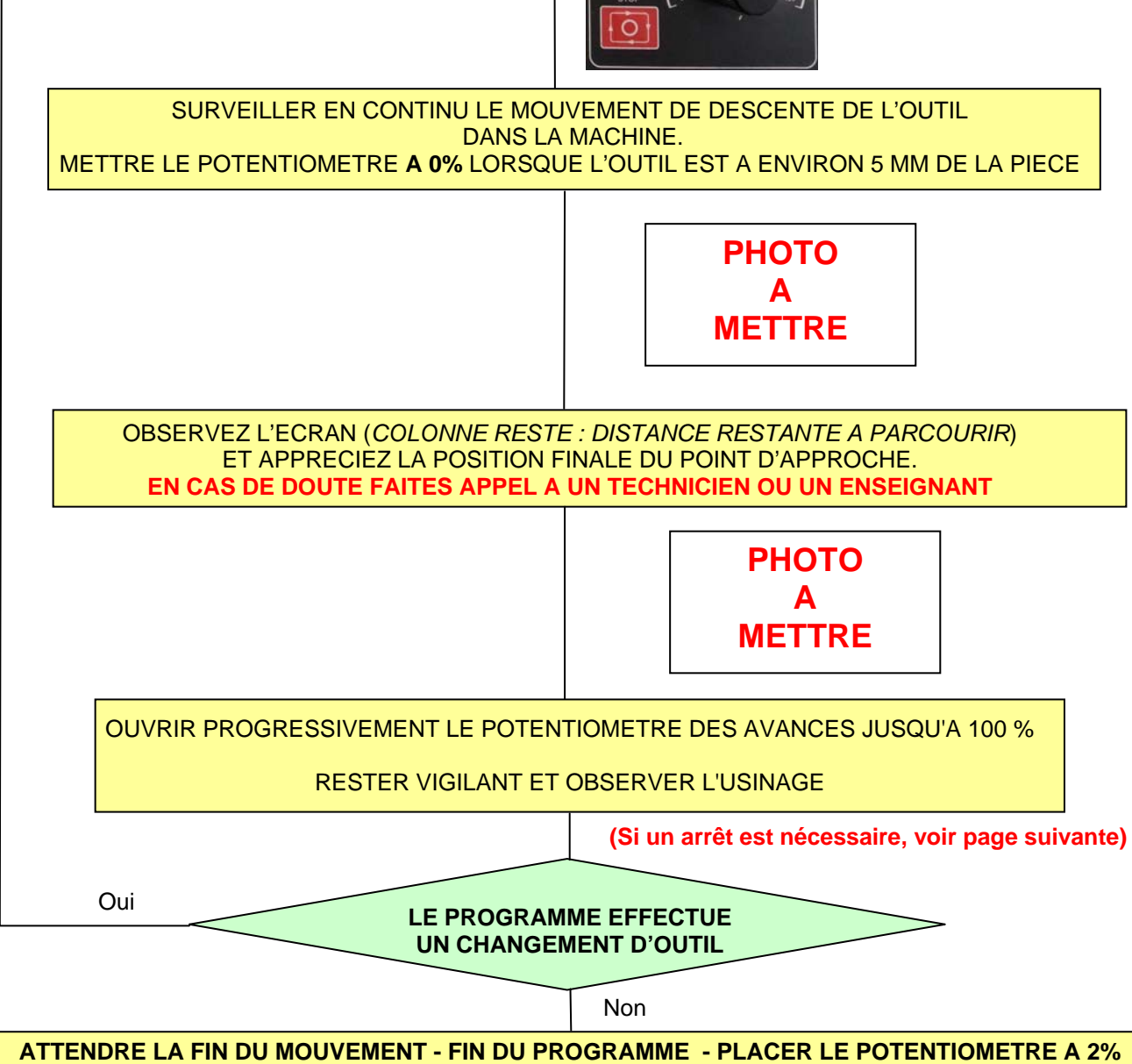

## **Stopper un programme ISO**

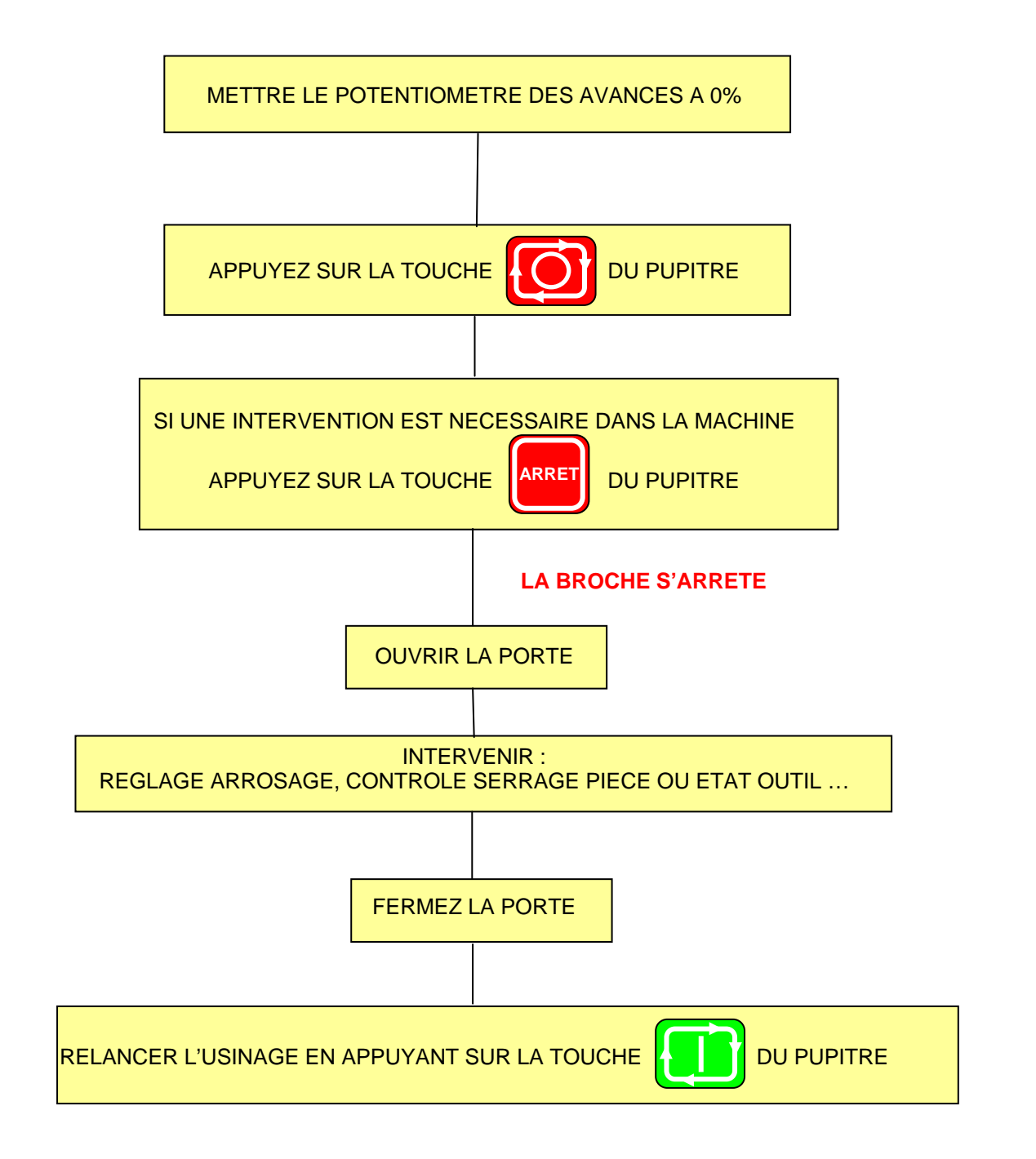